# **TYPO3.Flow - Bug # 363**

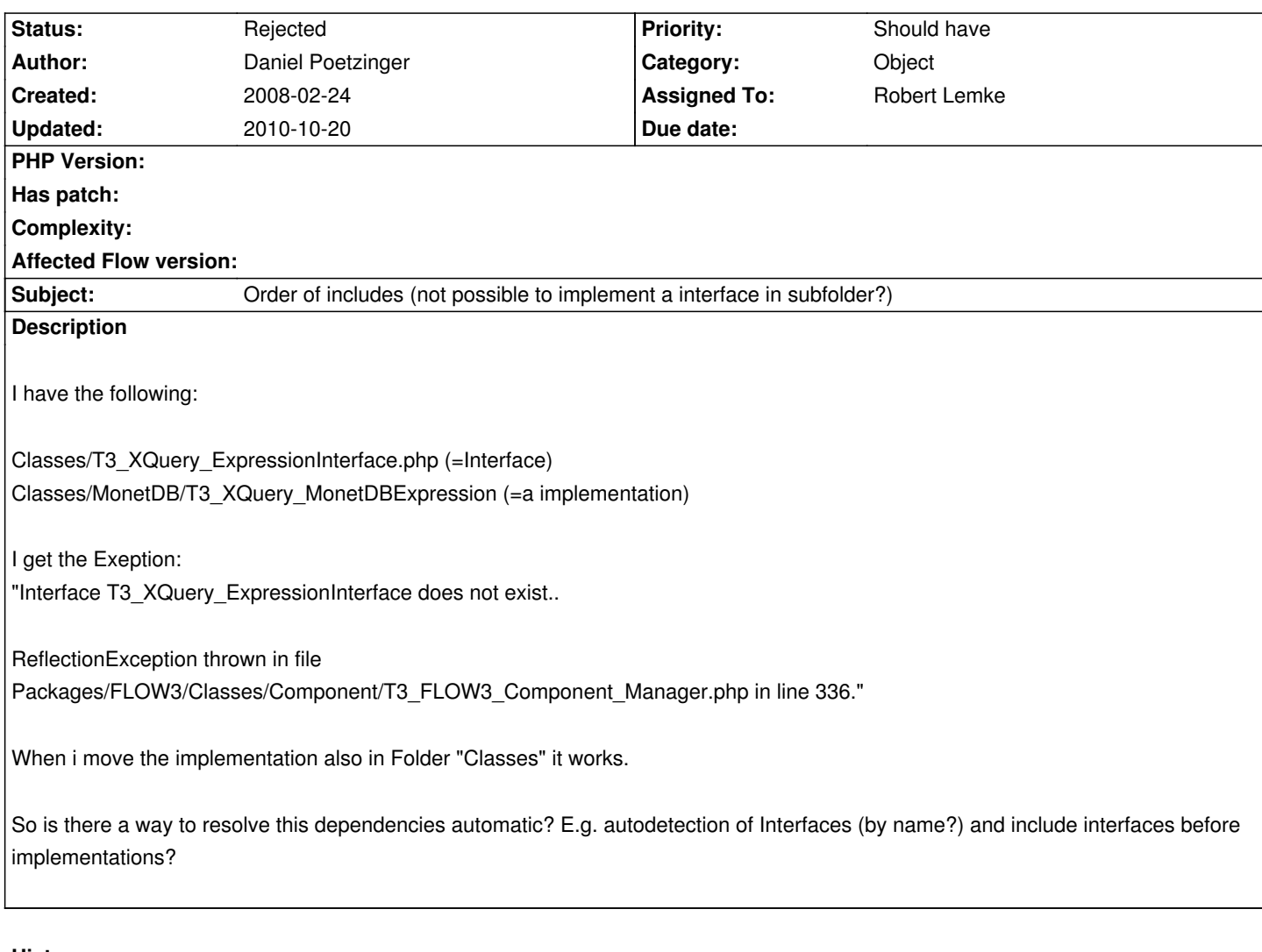

## **History**

## **#1 - 2008-02-24 15:31 - Daniel Poetzinger**

Sorry Folder Structure was actual a bit diffrent: Classes/Model/ (Interfaces) Classes/Model/MonetDB/ (Implementation of the interfaces)

I only got it working with all Interfaces and Classes in Folder "Classes" direct.

## **#2 - 2008-02-24 17:47 - Malte Jansen**

The structure must look like this:

MyPackage/Classes/T3\_MyPackage\_ExpressionInterface.php MyPackage/Classes/MonetDB/T3\_MyPackage\_MonetDB\_MonetDBExpression (=a implementation)

An interface-name must end with 'Interface'.

An abstract-name must start with 'Abstract' in the last component (e.g. T3\_MyPackage\_AbstractSomeName).

A common filename (or class-/interface-/abstract-name):

MyPackage/Classes/MySubfolder1/MySubfolder2/.../T3\_MyPackage\_MySubfolder1\_MySubfolder2\_...\_MyClassname.php MyPackage/Classes/MySubfolder1/MySubfolder2/.../T3\_MyPackage\_MySubfolder1\_MySubfolder2\_...\_MyNameInterface.php MyPackage/Classes/MySubfolder1/MySubfolder2/.../T3\_MyPackage\_MySubfolder1\_MySubfolder2\_...\_AbstractMyBaseClass.php

All Classes with this structure will be autoloaded.

#### **#3 - 2008-02-24 19:03 - Daniel Poetzinger**

Thanks, but the Interface ends with "Interface" in this case allready. I tried the Folderstructure you explained but without success. It only works for me if all Implementations and Interfaces are within the same folder.

## **#4 - 2008-03-04 18:13 - Robert Lemke**

- *Status changed from New to Needs Feedback*
- *Assigned To set to Robert Lemke*

Hi Daniel,

thank you for your report.

Can you attach a small package (as .zip file) with the minimum amount of files it takes to reproduce that problem? And if you get that exception again - can you also save the html output and attach it as well?

Thanks!

## **#5 - 2008-03-04 18:13 - Robert Lemke**

*- Category changed from Reflection to Object*

#### **#6 - 2008-03-18 13:32 - Robert Lemke**

Hi Daniel,

I tried to reproduce your problem but had no success so far.

Can you please create a little package with the minimum of code you need to reproduce the problem on your machine and attach that package as .zip to this ticket?

Please also report the steps you take to reproduce the problem.

#### **#7 - 2008-03-21 00:25 - Daniel Poetzinger**

*- File InterfaceTest.zip added*

I hope this helps.

- you just need to unzip taht package and the index.php breaks with:

"Interface T3\_InterfaceTest\_ConnectionInterface does not exist "

- You just need to move the classes in the folder Model to the folder Classes and it works.

## **#8 - 2008-05-23 12:19 - Robert Lemke**

- *File InterfaceTestFileStructure.png added*
- *Status changed from Needs Feedback to Rejected*
- *Estimated time set to 0.00*

Daniel,

I checked the package you attached to this ticket, the file structure looks like in the screenshot:

## InterfaceTestFileStructure.png

The problem is that the class loader can't load your file "T3\_InterfaceTest\_ConnectionInterface.php" because it doesn't follow the naming conventions: Either you have to put it directly into the "Classes/" directory of your package or rename the file to "T3\_InterfaceTest\_Interfaces\_ConnectionInterface.php".

If you try this with a recent version of FLOW3 please note that the prefix T3 has changed to F3. And I don't recommend putting your interface into their own directory.

## robert

#### **Files**

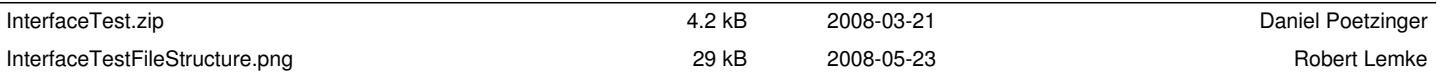